Manual [Windows](http://afile.ozracingcorp.com/doc.php?q=Manual Windows 7 Tool Invalid Iso) 7 Tool Invalid Iso [>>>CLICK](http://afile.ozracingcorp.com/doc.php?q=Manual Windows 7 Tool Invalid Iso) HERE<<<

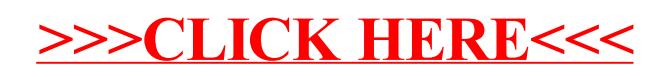